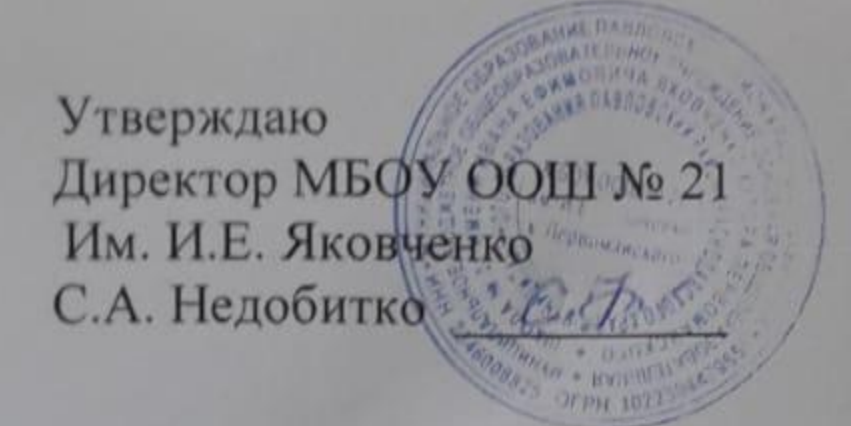

## **MEHIO** 16 cenmodpor 2022 год

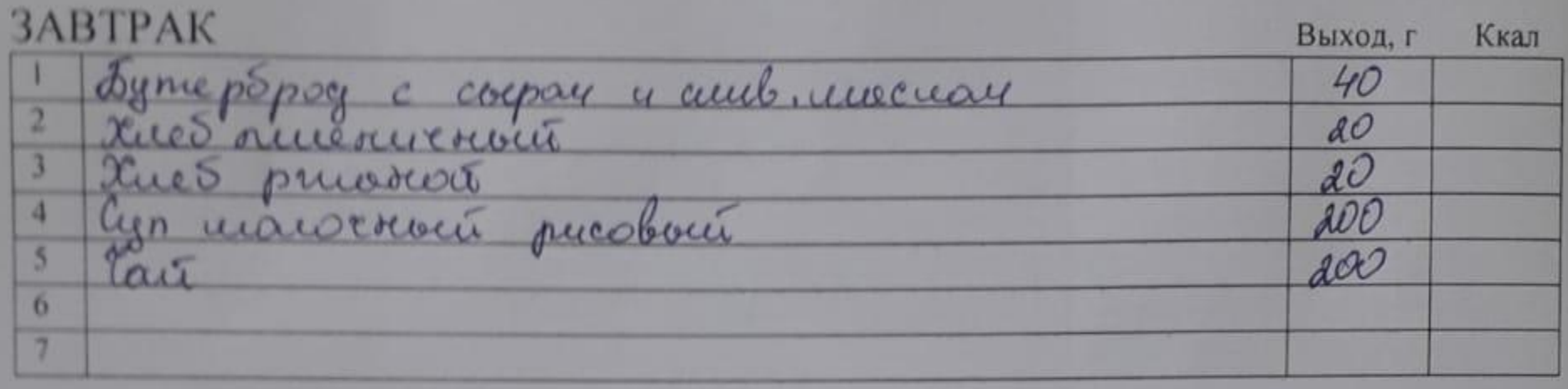

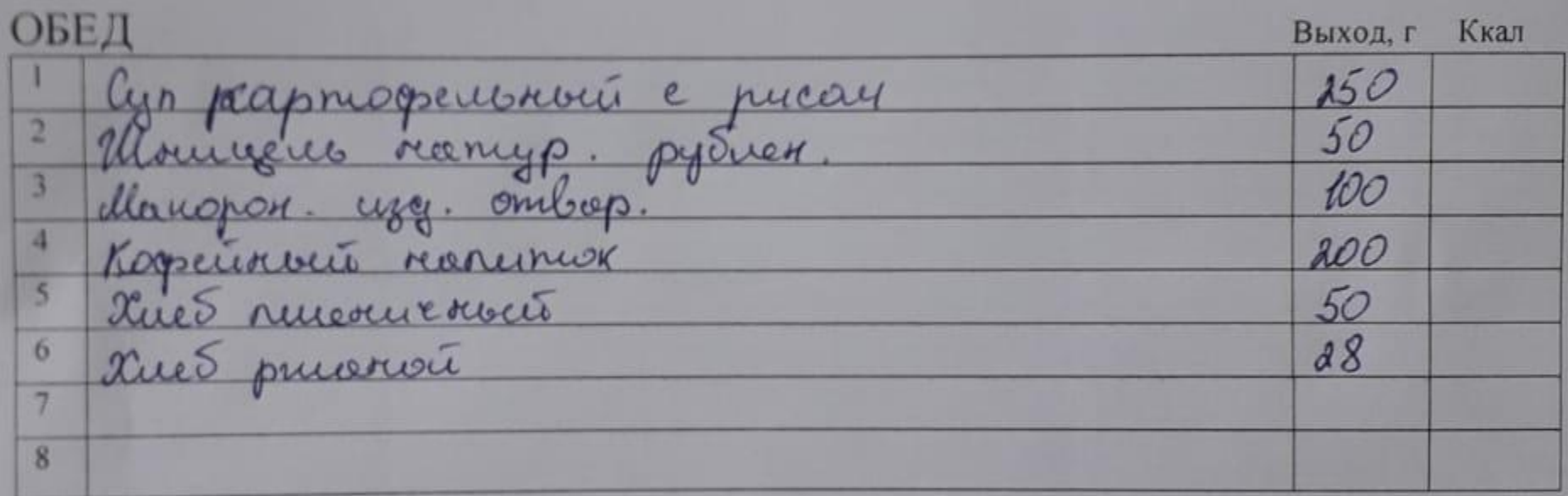

CTOMMOCTO  $68\rho$ , 28 K

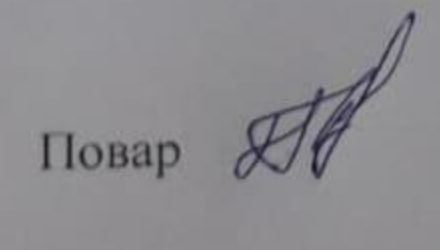

Г.М. Половец